## **AccuBuild Version 9502 BLUE - 01/06/2017**

#### **Payroll - Additional State Tax Updates for 2017**

- Colorado new tax tables added for 2017
- North Dakota new tax tables added for 2017

### **Job Cost - Change Order Setting Update**

• The Estimate Detail Items Save Button will now check to see if an item is flagged as an approved Change Order but the Change Order field is not set (checked) and will automatically set the approved Change Order flag to False when this condition is encountered. This change will now prevent an item to be marked as approved when the Change Order setting is false.

#### **AccuBuild Mobile - Stored Procedure Update**

• The stored procedure abm\_GetUserReportList for producing the list of reports available for a user on the AccuBuild Mobile product has been updated to correct a bug where a Library Report was listed for the user when the report class of the library report matched the ADMS Record ID of a Custom Report that the user had access to. This bug has been corrected.

#### **AccuBuild Shortcuts - New Feature**

• The Website Links on the AccuBuild Shortcuts section of the Main AccuBuild Program Menu has been updated to now support secured websites that require HTTPS addresses instead of HTTP addresses. This will now allow user to set up the new **AB Analytics** link inside the AccuBuild Program.

For HTTPS addresses, simply check the new checkbox entitled *"Enable HTTPS for this website"*:

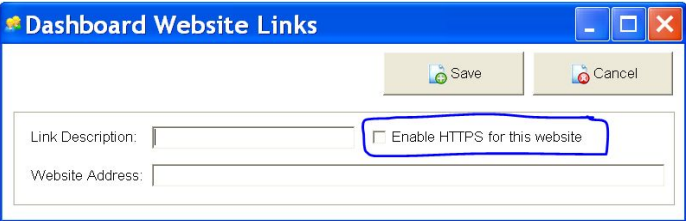

# **AccuBuild Analytics - Project Management COR Cube Enhancements**

- The SQL Script for the COR Cubes has been updated to include several new fields along with the Parent (Master) COR Record for each set of cube pricing breakdown records. A new REC\_TYPE field will distinguish between Parent Records and Price Breakdown Records. This will now help to identify ALL COR Log entries regardless if they have been priced out yet or not. These existing COR Library Cubes were renamed as follows:
	- COR Analysis
	- COR Accounting Variance

● The DLL for the Advantage Local Server (ADSLoc32.dll) was added to the **AB Analytics installation Package** to be included in the program files. This DLL helps to solve issues on some machines for the drill down grid error.